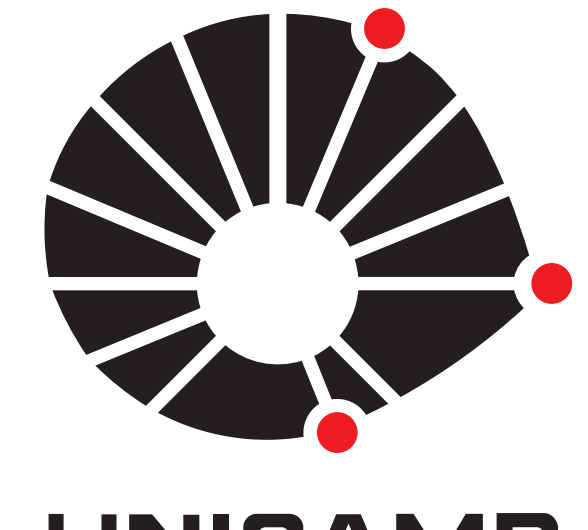

**UNICAMP** 

# Desenvolvimento de um Canhão de Íons

William Depetri – Bolsista Abner de Siervo – Orientador

Instituto de Física Gleb Wataghin Universidade Estadual de Campinas PIBIC/UNICAMP

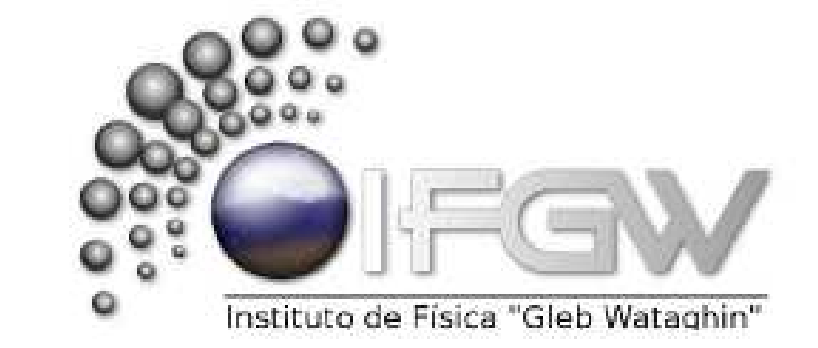

## Resumo

Este projeto de iniciação cientíica visa simular, utilizando métodos de elementos finitos, o campo elétrico e a configuração geométrica de eletrodos para funcionarem como elementos extratores, focalizadores, e defletores de um canhão de íons. Este canhão de baixo custo, e simplificado poderá ser utilizado para erosão iônica (sputtering) para limpeza em ambiente de vácuo e também como um implantador de baixa energia.

## Introdução

Uma técnica extremamente utilizada para limpar superfícies em ambiente de ultra-alto-vácuo (UHV) é o bombardeamento energético da mesma por íons de gás inerte. Este processo é também conhecido como erosão iônica ou "sputtering". Para tanto, utiliza-se um canhão de íons cuja função é ionizar, acelerar, focalizar e defletir os íons na amostra a ser limpa. Neste projeto de iniciação científica propomos elaborar via simulação no computador um protótipo para um canhão de íons de baixa energia (100−2000*V*). O princípio de funcionamento deste equipamento consiste em primeiramente ionizar um gás inerte, tal como Argônio, com elétrons expelidos de um filamento aquecido por efeito termiônico; tais íons passam por uma área de aceleração e, em seguida, são focalizados a certa distância onde se encontra posicionada a amostra. O canhão consiste de um eletrodo, que causa a aceleração, e de uma série de cilindros com potenciais elétricos controlados, de maneira a podermos determinar o foco. A concepção da geometria com a simulação dos campos eletrostáticos necessários foi realizada utilizando-se o método de elementos finitos, através do programa SIMION. Esquematizamos um projeto rudimentar da peça final para que o mesmo possua apenas um cilindro com potencial aplicado, o que facilitará enormemente a confecção, montagem e operação do dispositivo.

A Equação de Laplace

### <span id="page-0-2"></span>**Projeto Inicial**

<span id="page-0-3"></span>Inicialmente, pensava-se em fazer um canhão utilizando 3 cilindros (Figura [1\)](#page-0-3) distintos, onde submetia-se cada um deles a um certo potencial, procurando o foco.

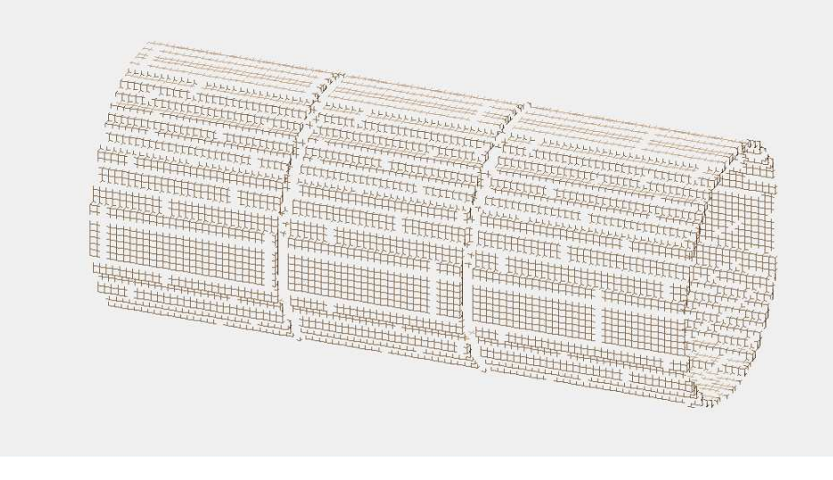

### Figura 1: Projeto Inicial.

Este projeto, porém era pouco prático, pois para definir os potenciais, é necessário que se passe fios para o ambiente de vácuo, e se precisarmos passar muitos fios, podemos prejudicar o ambiente, e não garantir a pressão desejada.

<span id="page-0-1"></span><span id="page-0-0"></span>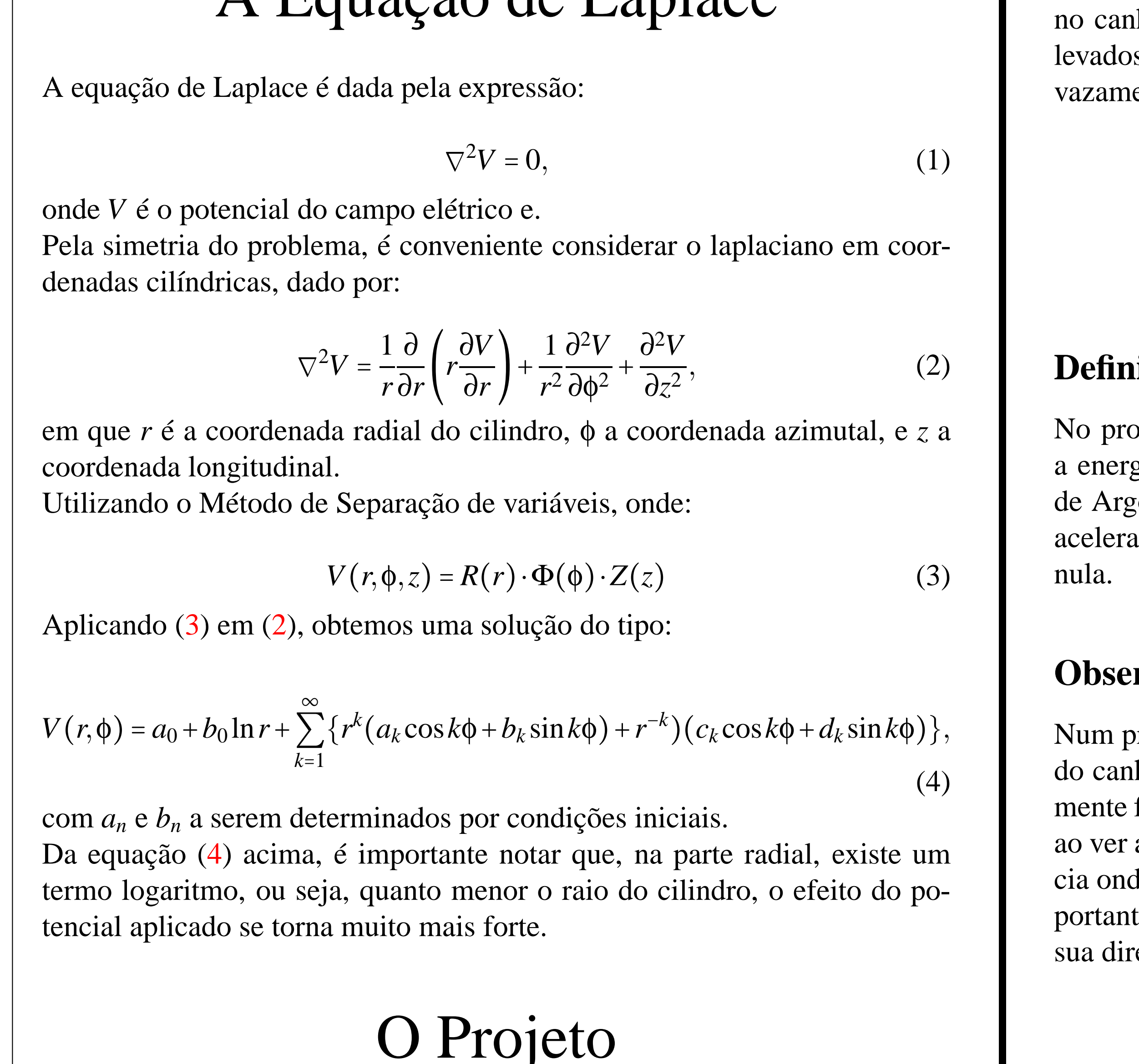

### <span id="page-0-4"></span>**Novo Projeto**

Notamos então, que havia uma certa simetria, onde bastava aplicar um potencial no cilindro central, e manter os outros 2 a um potencial fixo. Pensando nisso, elaboramos uma nova geometria, onde conseguimos diminuir a quantidade de potenciais a serem determinados e, portanto, a quantidade de fios.

Pensando nisso, fizemos então um projeto (Figura [2\)](#page-0-4) onde um grande cilindro a um potencial nulo possui, em seu interior, um segundo cilindro com um potencial V0, que determina unicamente a distância focal.

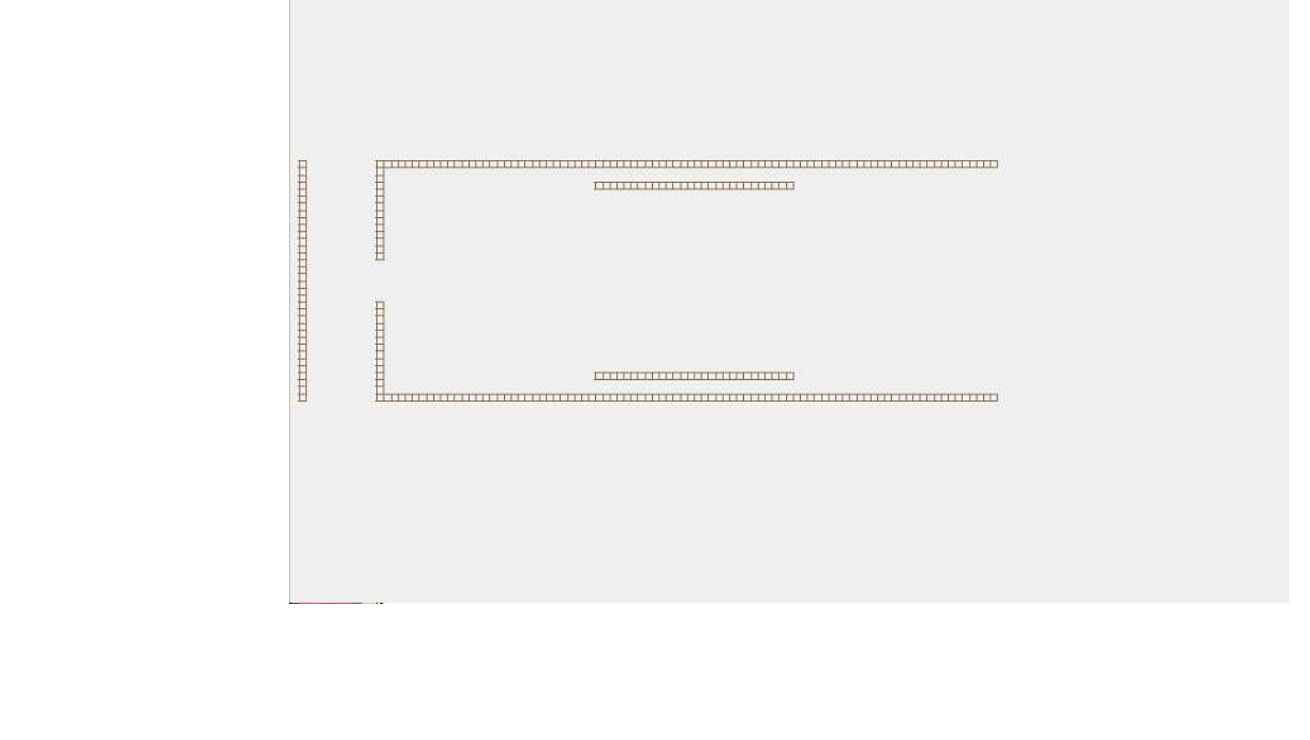

Figura 2: Secção Transversal.

Note que aqui, o desenho já possui um eletrodo inicial, onde o efeito fotoelétrico ocorre, ionizando o gás de Argônio, e já acelerando-o para entrar no canhão. Esta geometria diminui bastante a quantidade de fios a serem levados para dentro do ambiente de vácuo, minimizando assim possíveis vazamentos, e também simplificando a eletrônica do projeto.

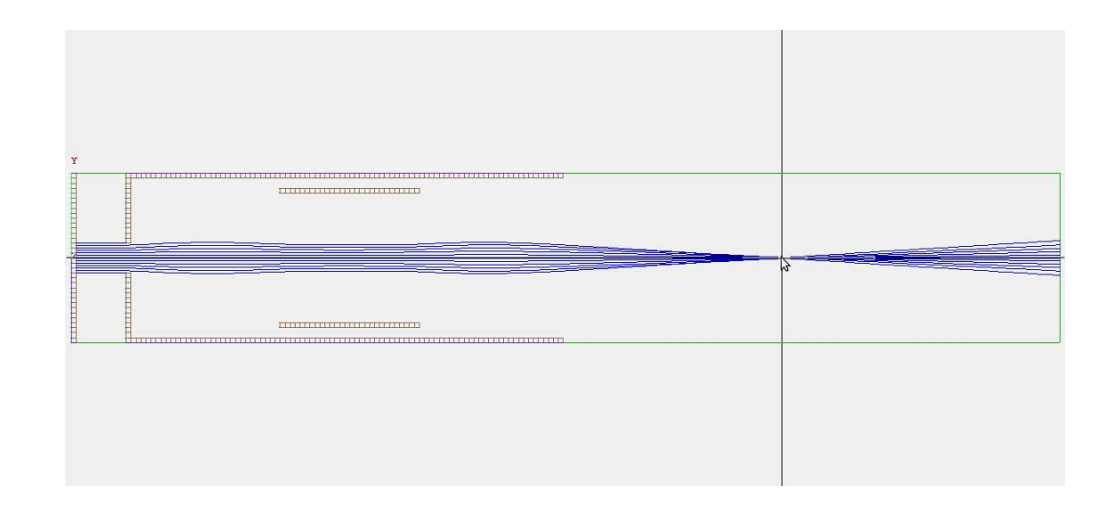

## Simulando no Simion

### **Definindo as características dos íons, e os Potenciais**

No programa, é possível definir características, como a massa dos íons, e a energia cinética inicial. Nestas simulações, estamos tratando de um gás de Argônio (*MM* = 39,984*u*.*m*.*a*), e sua energia potencial se deve apenas à aceleração causada pelos eletrodos, então definimos sua energia inicial com

## <span id="page-0-5"></span>**Observando o Potencial Elétrico**

Num primeiro momento, tínhamos o eletrodo a uma distância muito grande do canhão, o que fazia com que os íons viajassem em trajetórias completamente fora do esperado. Isso ocorreu devido a efeitos de borda, que notamos ao ver as linhas de campo. Conseguimos então determinar uma certa distância onde as linhas entre os eletrodos ficassem paralelas entre si (Figura [3\)](#page-0-5) e, portanto, fazendo os íons serem acelerados apenas para frente, não alterando sua direção.

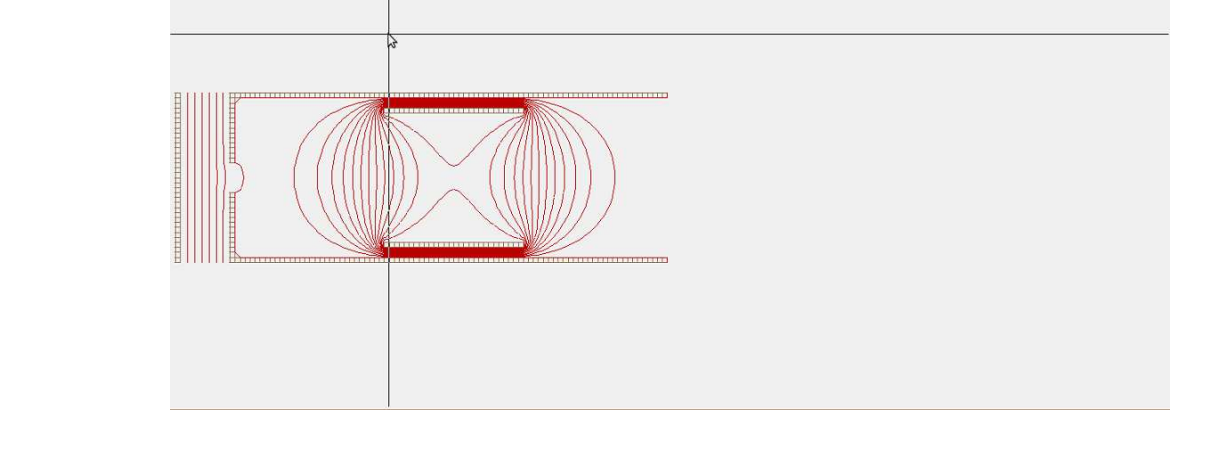

### Figura 3: Curvas Equipotenciais.

Definindo então, diversos potenciais no cilindro central, e no eletrodo responsável pela aceleração dos íons, podemos determinar onde estará o foco.

Relação dos Potencias com o Foco

Para determinar a distância focal do canhão, variamos apenas parâmetros relacionados aos potenciais aplicados. Mantendo fixo um certo potencial de aceleração nos eletrodos, variamos o potencial central diversas vezes, obtendo então a distância focal

Fizemos este mesmo procedimento para diversos potenciais de aceleração, obtendo o gráfico a seguir:

Figura 4: Trajetória dos íons com eletrodo a 100*V*, e cilindro a −500*V*. Foco a aproximadamente 14*cm*.

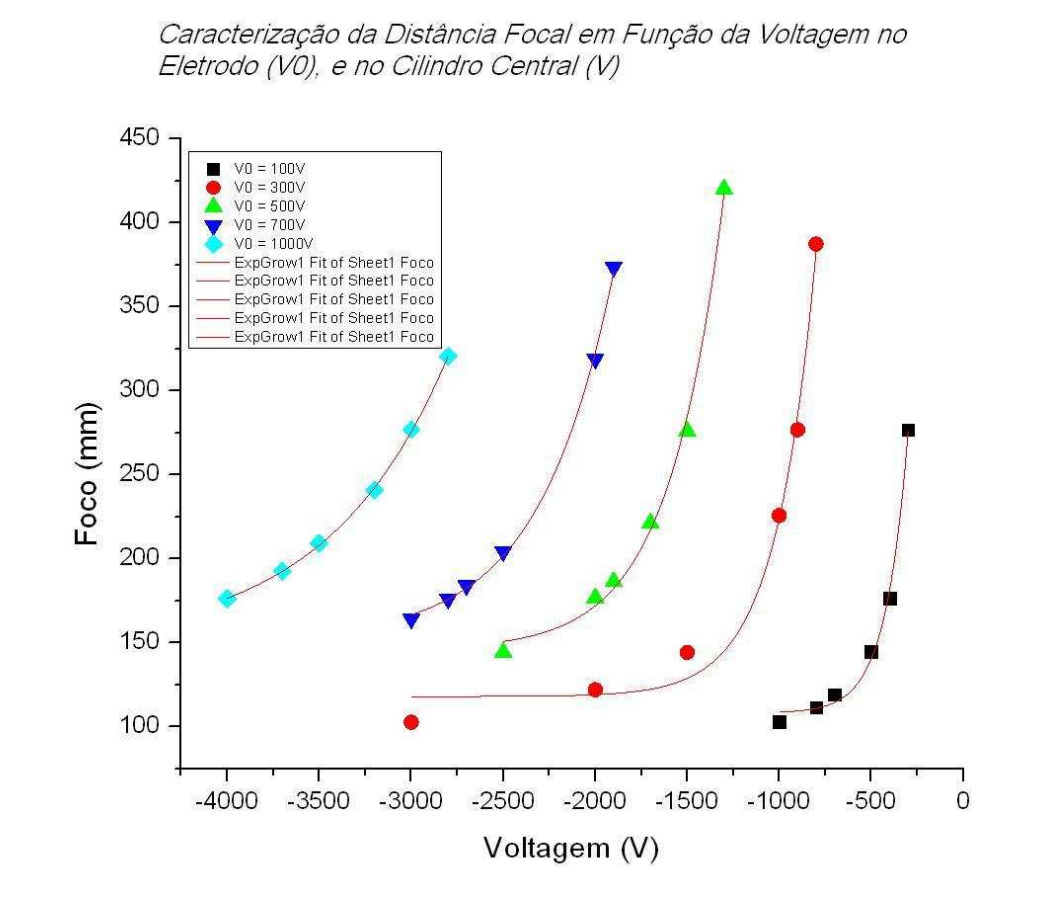

#### Figura 5: Caracterzação da distância focal.

Notamos então, que a velocidade com que os íons chegam ao foco independe do potencial aplicado nos cilindros, uma vez que estes realizam trabalho apenas na alteração da direção e sentido das velocidades, e não em seu módulo, alterado apenas pela intensidade do potencial nos eletrodos. Encontramos então uma relação de proporcionalidade entre o potencial do cilindro central, e do eletrodo, para uma certa distância focal. Lembrando que a solução da equação de laplace [\(4\)](#page-0-2) possui um termo logaritmo na coordenada radial, para diminuir esta relação, e poder utilizar potenciais menores, devemos diminuir o raio do cilindro central.

# Projetos Futuros

Para otimizar ainda mais o projeto, há algumas coisas que poderiam ser feitas, mas que não foi possível de concluir. Entre elas:

1. Encontrar um raio melhor para o cilindro central, onde a proporção entre o potencial no cilindro e no eletrodo fique mais próxima de 1;

2. Alterar a posição do cilindro central dentro do cilindro de potencial nulo, e analisar como tal mudança afeta a distância focal e tentar diminuir ainda mais a relacão já citada;

3. Utilizar o programa INVENTOR 3D, para possivelmente criar um esquema de montagem mecânica do dispositivo, e realizar simulações reais.

## Bibliografia

1. D.A., Dahl. Simion 3D-Version 7.0-User's Manual. Idahoo National Engineering and Environmental Laboratory, 2000.

2. D. J., Griffiths. Introduction to Electrodynamics. 3a edição. Prentice Hall, 1999.

3. www.sisweb.com/simion/htm

4. http://www.webelements.com/argon/

# Agradecimentos

Os autores gostariam de agradecer ao CNPq pelo suporte financeiro.

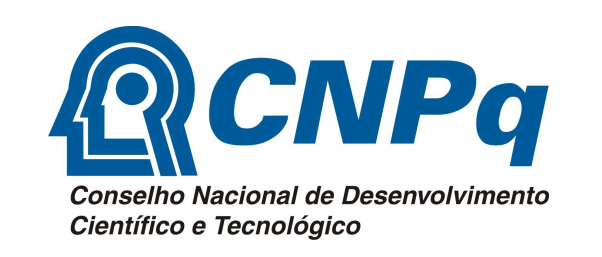